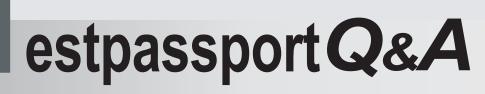

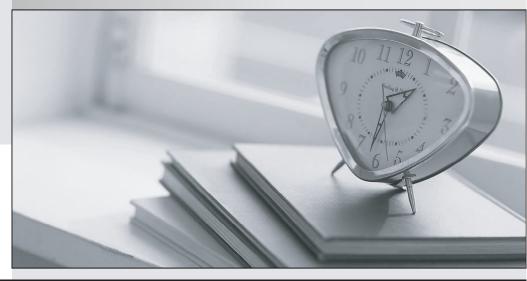

La meilleure qualité le meilleur service

http://www.testpassport.fr

Service de mise à jour gratuit pendant un an

# Exam : 250-252

# Title : Administration of Veritas Storage Foundation 6.0 for Unix

# Version : Demo

1. Which virtual storage configuration can be created with Veritas Storage Foundation 6.0 for UNIX?

- A. LVM
- B. RAID
- C. SVM
- D. LPAR

#### Answer: B

2.Which command line utility is used to view Veritas Volume Manager (VxVM) plexes?

- A. vxdisk
- B. vxdg
- C. vxplex
- D. vxprint

### Answer: D

3. Which two types of virtual storage provide data redundancy? (Select two.)

- A. concatenate
- B. RAID-5
- C. stripe
- D. mirror
- E. RAID-0

Answer: B,D

4. What are two benefits of virtual storage using Veritas Storage Foundation 6.0 for UNIX? (Select two.)

- A. improved deduplication for data backup
- B. ability to resize storage across physical devices
- C. improved disaster recovery by mirroring between arrays
- D. enhanced file sharing
- E. increased virtual memory

#### Answer: B,C

5.A system administrator has a large amount of inactive data on the company's storage devices. The excess amount of data is causing slow access to the active data. The administrator needs to set up automatic relocation of data so that data expires based on age.

How can the administrator set the threshold for automatic relocation of data?

- A. use SmartMove
- B. use SmartTier
- C. use Virtual Data Aging Service (VDAS)
- D. use Intelligent Storage Provisioning (ISP)

# Answer: B

6.Which benefit is provided when Veritas Volume Manager (VxVM) uses the SmartMove feature?

- A. optimized Data Deduplication process
- B. optimized SmartTier storage allocation process
- C. optimized mirror synchronization process

D. optimized File Replication process

### Answer: C

7.What are two benefits of using Storage Checkpoints within Veritas Storage Foundation 6.0 for UNIX instead of file system snapshots? (Select two.)

- A. transient
- B. read-only
- C. uses free space from parent file system
- D. persistent
- E. uses separate volume

Answer: C,D

8.Refer to the exhibit.

```
c2t0d0
Device
devicetag c2t0d0
          sliced
type
hostid
         aparajita
        name=mydg01 id=861086917.1052.aparajita
disk
         name=mydg id=861086912.1025.aparajita
group
flags
         online ready autoconfig autoimport imported
pubpaths block=/dev/vx/dmp/c2t0d0s4
char=/dev/vx/rdmp/c2t0d0s4
privpaths block=/dev/vx/dmp/c2t0d0s3
char=/dev/vx/rdmp/c2t0d0s3
version 2.1
iosize min=512 (bytes) max=2048 (blocks)
         slice=4 offset=0 len=1043840
public
          slice=3 offset=1 len=1119
private
          time=861801175 seqno=0.48
update
          0 248
headers
configs count=1 len=795
          count=1 len=120
logs
Defined regions
         priv 000017-000247[000231]:copy=01 offset=000000
config
enabled
         priv 000249-000812[000564]:copy=01 offset=000231
config
enabled
          priv 000813-000932[000120]:copy=01 offset=000000
log
enabled
Multipathing information:
numpaths:
               2
c2t0d0s2
               state=enabled
                                    type=primary
clt0d0s2
               state=disabled
                                   type=secondary
What is the disk access name for the device displayed in the vxdisk list output?
```

- A. mydg01
- B. c2t0d0
- C. mydg
- D. c1t0d0

```
Answer: B
```

9. Which advantage does the Data Change Object (DCO) feature provide?

- A. optimized resynchronization of stale volume data
- B. optimized Smart Move

- C. optimized replication of volume data
- D. optimized file compression

Answer: A

10.What are two benefits of using the File Snap feature? (Select two.)

- A. Instant snapshot creation of the same file
- B. Instant snapshot creation of the same volume
- C. Instant snapshot creation of the same file system
- D. Instant snapshot creation of the same disk
- E. Instant snapshot creation of the same virtual machine boot image

Answer: A,E

11.Refer to the exhibit.

| v datavol      |             | ENABLED ACTIVE | 2097152 | SELECT | datavol-03 fsgen    |
|----------------|-------------|----------------|---------|--------|---------------------|
| pl datavol-03  | datavol     | ENABLED ACTIVE | 2097152 | STRIPE | 2/128 RH            |
| sv datavol-S01 | datavol-03  | datavol-L01 1  | 1048576 | 070    | 2/2 ENA             |
| v2 datavol-L01 |             | ENABLED ACTIVE | 1048576 | SELECT | - fsgen             |
| p2 datavol-P01 | datavol-L01 | ENABLED ACTIVE | 1048576 | CONCAT | - RH                |
| s2 datadg01-02 | datavol-P01 | datadg01 0     | 1048576 | 0      | hds9500-alua0_6 ENA |
| p2 datavol-P02 | datavol-L01 | ENABLED ACTIVE | 1048576 | CONCAT | - RH                |
| s2 datadg03-02 | datavol-P02 | datadg03 0     | 1048576 | 0      | hds9500-alua0_8 ENA |
| sv datavol-S02 | datavol-03  | datavol-LO2 1  | 1048576 | 1/0    | 2/2 ENA             |
| v2 datavol-L02 |             | ENABLED ACTIVE | 1048576 | SELECT | - fsgen             |
| p2 datavol-P03 | datavol-L02 | ENABLED ACTIVE | 1048576 | CONCAT | - RH                |
| s2 datadg02-02 | datavol-P03 | datadg02 0     | 1048576 | 0      | hds9500-alua0_7 ENA |
| p2 datavol-P04 | datavol-L02 | ENABLED ACTIVE | 1048576 | CONCAT | - RH                |
| s2 datadg04-02 | datavol-P04 | datadg04 0     | 1048576 | 0      | hds9500-alua0_9 ENA |

What is the layout of the volume described in the vxprint output provided in the exhibit?

- A. mirror-concat
- B. mirror-stripe
- C. stripe-mirror
- D. concat-mirror
- Answer: C

12.A volume that contains strictly two data plexes and has four subdisks in each plex can have which two types of layouts? (Select two.)

- A. mirror-concat
- B. mirror-stripe
- C. stripe-mirror
- D. concat-mirror
- E. stripe with parity

Answer: A,B

13. What is the correct RAID level for a layered volume layout that combines mirroring with striping or concatenation?

- A. RAID-0
- B. RAID-1
- C. RAID-0+1
- D. RAID-1+0

# Answer: A

14. What are two advantages of a properly configured striped volume layout? (Select two.)

- A. provides hot-relocation
- B. provides load balancing
- C. improves performance
- D. provides data redundancy

E. improves reliability

Answer: B,C

15. Where do the private and public regions of Cross-platform Data Sharing (CDS) formatted disks reside?

- A. on separate disk slices
- B. on a single disk slice
- C. on reserved slices

D. on a boot slice

Answer: B

16.Which two items are checked on existing Veritas Storage Foundation 6.0 for UNIX systems by the Installation and Upgrade service from Symantec Operations Readiness Tools (SORT)? (Select two.)

- A. existing Symantec packages and patches
- B. disk group version
- C. file system free space
- D. volume manager disk group free space
- E. disk drive information

#### Answer: A,C

17.What is the minimum Storage Foundation release supported to upgrade directly to Veritas Storage Foundation 6.0 for UNIX?

- A. 5.0
- B. 5.0MP1
- C. 5.0MP3
- D. 5.1

# Answer: C

18.How many days can a customer run Veritas Storage Foundation 6.0 for UNIX without entering a valid license key during installation without receiving warning messages?

- A. 30
- B. 45
- C. 60
- D. 90

# Answer: C

19.Which two operations can be performed with a Veritas Operations Manager (VOM) Management Server (MS) with all add-ons installed? (Select two.)

- A. manage host deployment across the enterprise
- B. discover the secure Oracle databases running on the managed host
- C. manage user privileges in VEA on the managed host
- D. discover Solaris Zones and Solaris LDOMs running on a managed host
- E. manage Business Entities

Answer: B,E

20.Which two statements are true regarding the reporting features in Symantec Mail Security 8300? (Select two.)

- A. reporting statistics data for email and IM are tracked by default
- B. centralized reporting across more than one Scanner requires a dedicated reporting appliance
- C. reports can be scheduled on a daily or weekly basis
- D. reports can be saved to a favorites list for easy access
- E. report data retention is managed on the same schedule and frequency as log retention

Answer: C,D